# ZESZYTY NAUKOWE POLITECHNIKI ŚLĄSKIEJ

Seria: TRANSPORT z.24

Nr kol. 1268

Jan FILIPCZYK Aleksander KRÓL Eugeniusz KRZEMIEŃ

# **ZASTOSOWANIE METODY SKANOWANIA OBRAZU DO OCENY ZUŻYCIA POWIERZCHNI ELEMENTU PARY TRĄCEJ**

Streszczenie. Podjęto próbę wykorzystania metod skanowania i rozpoznawania obrazu do oceny zużycia powierzchni elementu pary trącej przydatnej zwłaszcza do oceny zużycia powierzchni zęba kola przekładni zębatej. Do określenia wielkości zużycia zastosowano metodę porównywania zarysów krawędzi powierzchni badanej poprzez nakładanie na siebie kolejnych obrazów. Do skanowania zarysu krawędzi powierzchni wykorzystano urządzenie mikroskopowe Epiquant. W celu rejestracji obrazu z mikroskopu został opracowany i zbudowany interfejs pomiarowy, wbudowany w magistralę płyty głównej komputera typu PC. Został opracowany pakiet oprogramowania służący do sterowania skanowaniem obrazu oraz pakiet do sklejania kolejnych kadrów. W metodzie rozpoznawania obrazu zastosowano analizę histogramów poziomu szarości sczytywanych punktów. Wykorzystując podział dokonuje się procesu zorientowania kadru względem sąsiednich oraz dokładne określenie punktów tła i obiektu. Do składania obrazu zastosowano metodę największych zgodności kodów, wg analizy wszystkich możliwych nałożeń konturów na siebie.

## USING THE METHOD OF IMAGE SCANING FOR ESTIMATING THE WEAR OF THE SURFACE OF FRICTION CUOPLE ELEMENT

Summary. The test using methods of scanning and recognizing an image was carried out to estimate the wear of elements of friction couple. It is particularly useful to estimate the wear of the tooth surface of a gear wheel. In order to estimate the size of the wear it was used the comparison method of examined surface edge profiles by means of pasting succeeding images. The microscope unit "Epiquant" was used for acaningurface edge profile.

### 1. WPROWADZENIE

W badaniach trybologicznych często istnieje konieczność precyzyjnego określania zużycia zarysu powierzchni elementu pary trącej. Pomiar zużycia metodami tradycyjnymi jest uciążliwy, a wykonywany niestarannie może być obarczony dużym błędem pomiarowym. Przy określaniu szybkości zużycia częstokroć wystarczające jest określenie porównawcze kształtu profilu powierzchni trącej elementu badanego w odniesieniu do obrazu z kroku poprzedniego.

W Instytucie Transportu Politechniki Śląskiej dokonano próby zastosowania komputerowej analizy obrazu do oceny zużycia powierzchni elementu trącego, zwłaszcza do oceny zużycia powierzchni zęba.

## 2. METODA OKREŚLANIA ZUŻYCIA ELEMENTU PARY TRACEJ

Do określania wielkości zużycia zarysu powierzchni elementu pary trącej zastosowano metodę porównywania zarysów krawędzi powierzchni elementu poprzez nakładanie na siebie kolejnych obrazów. W celu dokładnego wyznaczenia krawędzi zarysu zastosowano metodę skanowania kolejnych odcinków zarysu i sklejania obrazów pól pomiarowych (kadrów) na drodze cyfrowej analizy punktów styku. Wielkość kadrów dostosowano do pola widzenia mikroskopu użytego do skanowania. Sposób kadrowania przedstawiono na rysunku 1. Algorytm przeprowadzania pomiarów zilustrowano na rys. 2.

### 3. STANOWISKO POMIAROWE

Do skanowania obrazu zarysu krawędzi zęba wykorzystano urządzenie Epiąuant, umożliwiające skanowanie w płaszczyźnie powierzchni obiektu badanego (próbki). Elementem ruchomym umożliwiającym kadrowanie obrazu był stolik mikroskopu. Wiązka światła odbita od powierzchni boku zęba po przejściu przez mały otwór w przesłonie analizującej pada na czujnik fotoelektryczny. Sygnał świetlny jest przetwarzany w fotopowielaczu na sygnał elektronicznego urządzenia liczącego. Bezpośrednio z fotopowielacza sygnał wyprowadzono do interfejsu

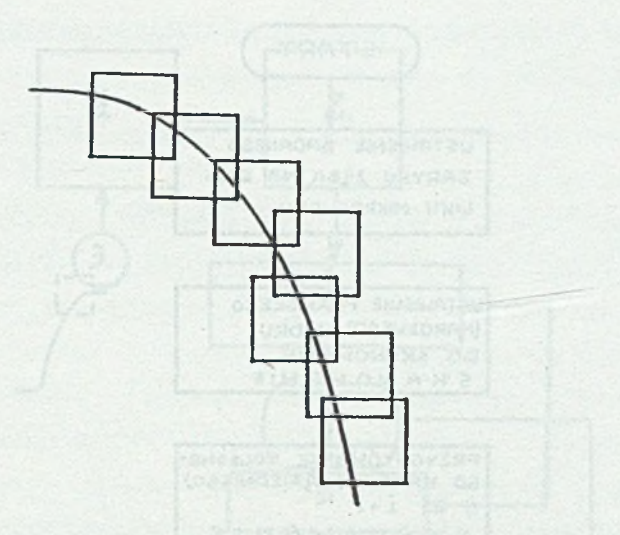

Rys.1. Metoda kadrowania zarysu powierzchni badanej Fig.1. The framing methods of tested surface profile

pomiarowego, wykonanego jako karta do komputera typu PC. Czułość interfejsu została tak dobrana, aby układ był zdolny do odróżnienia wyłącznie dwóch stanów "światła" i "cienia", bez rozróżniania odcieni szarości. Schemat zespołu pomiarowego przedstawiono na rysunku 3.

W celu rejestracji obrazu z mikroskopu został opracowany i zbudowany interfejs pomiarowy. W konstrukcji przyjęto nadmiarowe rozwiązania, tak aby zwiększenie potrzeb pomiarowych nie wymagało zmiany sprzętu, a jedynie poprawek w oprogramowaniu.

Karta pomiarowa zawiera 4 kanały wejść analogowych oraz dwa wejścia do pomiaru częstotliwości impulsów. Sygnały analogowe przetwarzane są w 12-bitowym przetworniku A/C, co zapewnią otrzymanie wyników w zadanych granicach błędu. Czas przetwarzania A/C wraz z przyjęciem próbki wynosi 30  $\mu$ s i jest to minimalny okres pomiarowy interfejsu. Interfejs pomiarowy buforuje pomiary i wysyła je do mikrokomputera kanałem DMA.

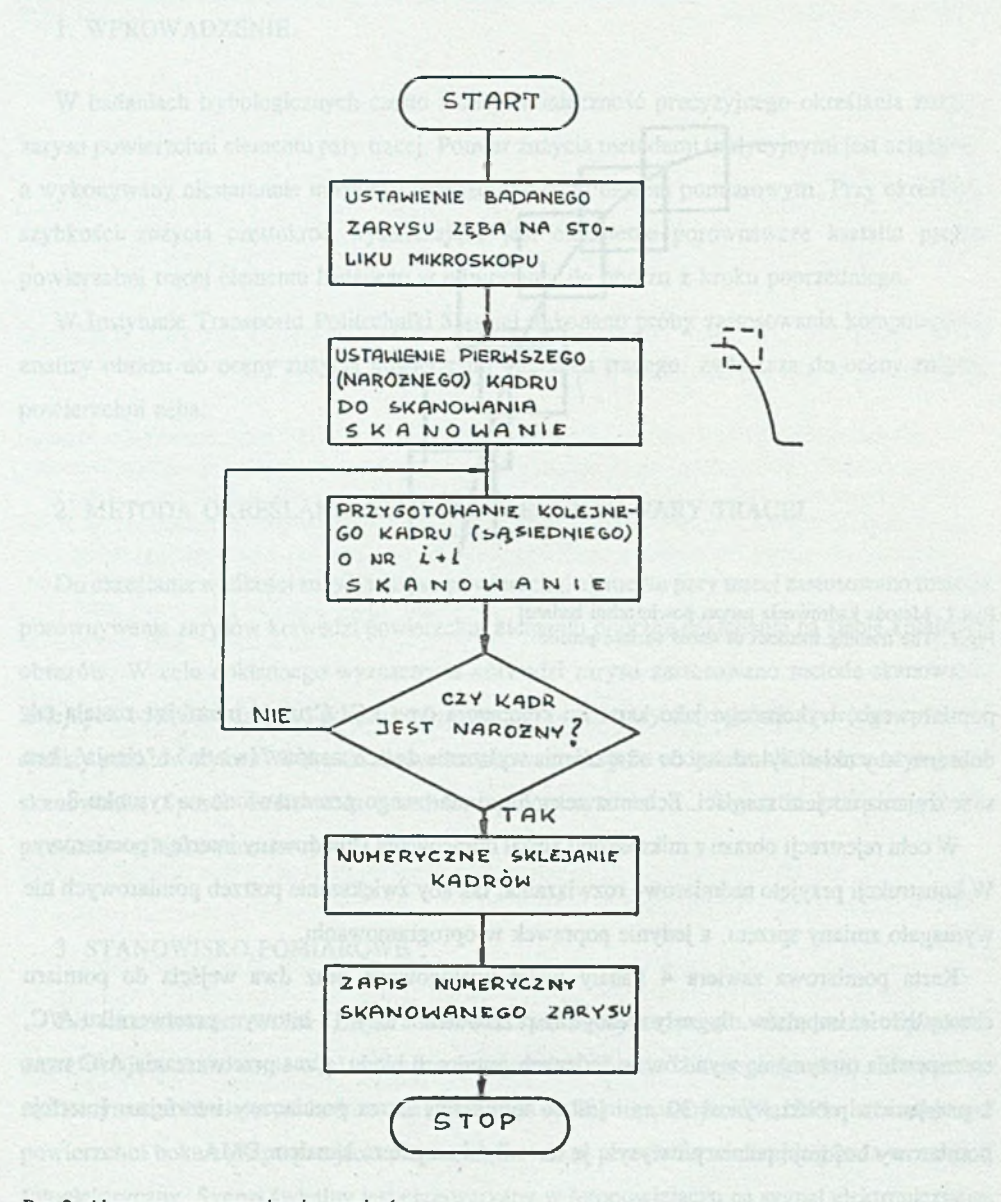

Rys.2. Algorytm przeprowadzania pomiarów Fig.2. Algorithm of measurtement carried out

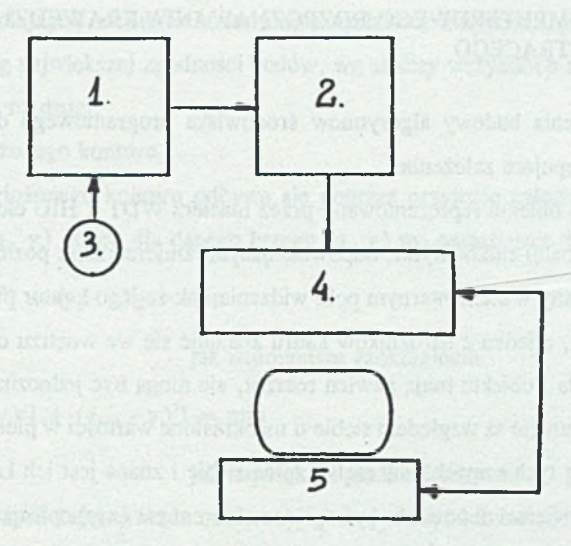

#### Rys.3. Schemat stanowiska pomairowego

1 - mikroskop, 2 - fotoelement z licznikiem impulsów, 3 - źródło światła, 4 - interfejs pomiarowy,

- 5 komputer typu PC
- Fig.3. The scheme of measuring stand
	- 1 microscope, 2 photoelement with impulse couter, 3 light sourace, 4 measuring interface,

5 - PC Computer

# 4. PAKIET PROGRAMÓW OBSŁUGUJĄCH SKANOWANIE OBRAZU

Stworzono zestaw wzajemnie powiązanych programów do obsługi zbierania sygnałów ze skanowania obrazu pod mikroskopem. Programy powiązane są poprzez wspólne zbiory zmiennych. W celu stworzenia przyjaznego użytkownikowi narzędzia pomiarowego opracowano moduł komunikacyjny. Programy można podzielić na następujące grupy:

- kalibracji interfejsu pomiarowego,

- organizacji eksperymentu pomiarowego,

- prezentacji skanowania obrazu,

- zapisywania skanowanego obrazu w formie macierzy bedącej macierzą wejścia dla pakietu analizującego obraz (pakietu rozpoznawania).

# 5. METODA KOMPUTEROWEGO ROZPOZNAWANIA KRAWĘDZI POWIERZCHNI ELEMENTU TRACEGO

W celu uproszczenia budowy algorytmów środowiska programowego do rozpoznawania obrazu przyjęto następujące założenia:

- obraz skanowanego obiektu reprezentowany przez macierz WDT x HIG elementów, które są dwubajtowymi liczbami całkowitymi, odpowiadającymi zmierzonemu poziomowi szaros'ci,
- obiekt jest usytuowany w elementarnym polu widzenia, tak że jego kontur przecina dwa różne brzegi pola (kadru), a jeden z narożników kadru znajduje się we wnętrzu cienia obiektu,
- poziomy szarości tła i obiektu mają pewien rozrzut, ale mogą być jednoznacznie określone,
- kolejne kadry przesunięte są względem siebie o nieokreślone wartości w pionie i poziomie, ale zorientowane są wg tych samych osi, zachodzą na siebie i znana jest ich kolejność,
- krawędź badanej powierzchni powinna być opisana zbiorem par (x,y) opisujących krawędź rzeczywistą po zastosowaniu "sklejania" kolejnych kadrów i wygładzania konturu.

Sklejanie i rejestracja zbiorów opisujących krawędź powierzchni badanej odbywa się wg kolejnych kroków:

- wykonanie histogramów poziomów szarości dla punktów na brzegu kadru,
- określenia granicy poziomów szarości i szukanie maksimów i minimów za pomocą określenia zmienności histogramów (ąuasi-pochodnej),
- obranie poziomu granicznego jako poziomu odpowiadającego minimum dzielącemu dwa maksima o największej wysokości względnej i wzajemnej odległości,
- przypisanie wartości 0 punktom o jasności mniejszej niż poziom graniczny,a wartości 1 punktom o jasności większej od poziomu granicznego,
- przeszukiwanie brzegów kadru, znajdując początek i koniec kadru,
- określenie kadru w kodzie opisującym kierunek do "sąsiada" w konturze,
- określenie kierunku do kolejnego "sąsiada" w konturze i podanie jego współrzędnych,
- określenie, czy wskazany punkt należy do obiektu czy do tła,

- składanie dwu kolejnych odcinków konturu opisanych kodem Lymona, pochodzących z sąsiednich kadrów wg największej zgodności kodów, wg analizy wszystkich możliwości nałożenia jednego konturu na drugi,

- wygładzanie złożonego konturu.

Wygładzanie złożonego konturu odbywa się poprzez przyjęcie założenia istnienia takiego zbioru punktów  $(x_i, y_i)$ , który dla danego brzegu  $(u_i, v_i)$  ma następujące własności:

1.  $\sum [(x_i - y_i)^2] + (y_i - y_i)^2] = \min$ 

jak najmniejsze zaokrąglenia

2.  $\sum [(x_{i+1} - y_i)^2] + (y_{i+1} - y_i)^2] = \min$ 

### jak największa gładkość krzywej

Wyprowadzony z tych założeń wzór rekurencyjny na *y{* dawał bardzo niestabilne rozwiązanie. Przyjęto metodę polegającą na zastępowaniu wartości y<sub>i</sub> wartością:

 $y_i = \sum [(v_i + v_{i+1} + ... + v_{i+n})/(n+1)].$ Wybór n odbywa się iteracyjnie od 2 aż do osiągnięcia wartości min wg kryterium 1 i 2.

### 6. UWAGI KOŃCOWE

Jak wykazały badania wstępne, metoda skanowania i przetwarzania komputerowego obrazu zarysu powierzchni elemntu trącego może być wykorzystana przy ocenie zużycia powierzchni zęba poprzez analizę zmian jego zarysu. Przez zmianę sposobu oświetlenia można rejestrować zarys krawędzi (przy oświetleniu z dołu i rejestracji światła odbitego) lub krzywą łączącą punkty najmniejszego zużycia na powierzchni badanej (przy oświetleniu z góry). Pierwsza z metod jest bardziej wiarygodna, jednak wymaga szlifowania powierzchni bocznej prostopadłej do badanej w celu uzyskania połysku lustrzanego o możliwie małych stratach światła odbitego. Obie metody należą do grupy metod pomiarowych pośrednich, pozwalających na względne określenie wielkości zużycia.

Algorytm sklejania kolejnych kadrów może być wykorzystywany do rejestracji dowolnych zarysów lub krzywych.

Recenzent: Dr hab. inż. Ryszard Barcik

Wpłynęło do Redakcji 15.11.1994 r.

### **Abstract**

The test using methods of scanning and recognizing an image was carried out to estimate the wear of elements of friction couple. It is oarticularly useful to estimate the wear of the tooth surface of a gear wheel. In order to estimate the size of the wear it was used the comparison method of examined surface edge profiles by means of pasting succeeding images. The microscope unit "Epiquqnt" was used for scaning surface edge profile. To register a mocroscope image a measuring interface was designed and made and then it was attached to PC copmuter main board. Software package was worked out for controlling of image scanning and a package for connecting succeeding frames. The histograms analysis of the grey level of read-out point was applied. Using division one carries out the process of placement a frame in relation to adjoining ones and precise defining points of the background and an object. For creating image we the applied method of the greatest conformability of codes accordindg to the analysis of all possible pastings of profiles.